[Info-center](https://zhiliao.h3c.com/questions/catesDis/145) **[韦家宁](https://zhiliao.h3c.com/User/other/45926)** 2020-11-10 发表

## 组网及说明

本案例为S5130交换机与U-center联动实现日志的上传。

U-center版本信息如下:

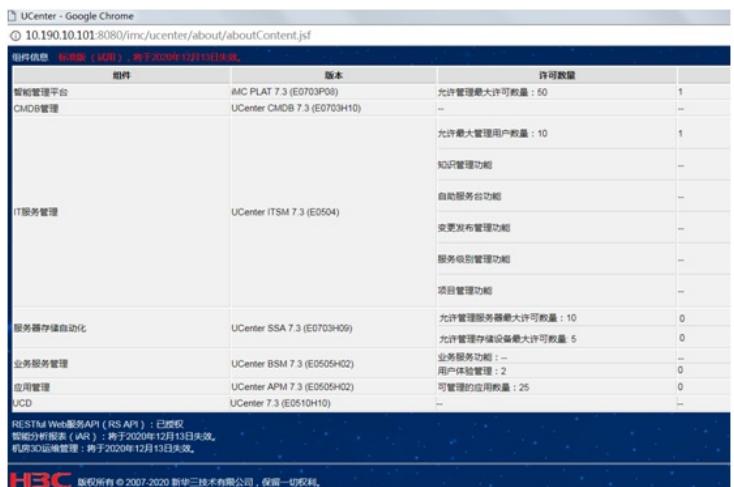

S5130版本信息如下:

H3C Comware Software, Version 7.1.070, Release 6127P01 Copyright (c) 2004-2019 New H3C Technologies Co., Ltd. All rights reserved. H3C S5130S-52S-HI uptime is 62 weeks, 0 days, 4 hours, 49 minutes Last reboot reason : User reboot

## 配置步骤

1、U-center纳管网络设备:

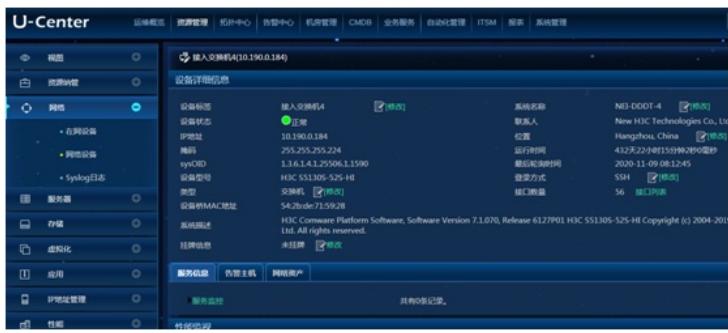

2、设备侧配置info-center指向:

info-center enable info-center loghost 10.190.10.101

3、在U-center中可以查询到设备发送上来的syslog

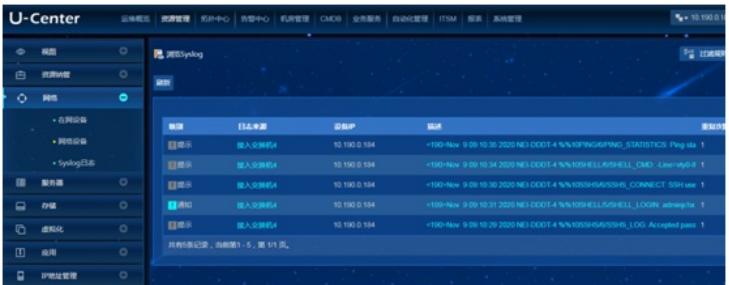